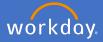

Each calendar year, academic staff at the university with a contract of 12 months or longer and those employed at the university for 12 months or more, will be subject to a performance review.

People and Culture will initiate the performance review task in the second half of each calendar year. When this occurs, a task will appear in your Workday inbox.

This guide captures all steps involved in a review of a Teaching and Researching Academic, however, your academic role will determine the task name and steps in your review. Please note that all review types hold sections contained in this guide.

1. Open your inbox.

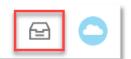

2. Select the Self Evaluation: Academic Performance Review for (Teaching and Research Staff) task and click on Go to Guided Editor.

| Inbox                                                                                                    |                                                                                                    |                                                                                                    |
|----------------------------------------------------------------------------------------------------|----------------------------------------------------------------------------------------------------|----------------------------------------------------------------------------------------------------|
| Actions         Archive           Viewing: All         Sort By: Newest         V           Self Evaluation: Academic Performance Review for<br>Teaching and Research Staff         Image: Comparison of Comparison of Co | Complete Self Evaluation<br>Self Evaluation: Academic Performance Re<br>Actions                                                                                                    | yiew for Teaching and Research Staff<br>Review Period<br>01/01/2021 - 31/12/2021                                                                                                    |
|                                                                                                    | MISSION: Changing lives and changing the world.<br>The Academic Staff Performance Review Scheme is designed to regularly revi<br>Assist table to develop academically and professionally and to provide<br>assist the University and staff jointly to plan the work of staff to achiev<br>performance.<br>All staff at Finders are responsible for understanding their oblightions and req<br>University's Values and Ethos.<br>This form will be accompanied by a Supplementary data document containing<br>Perview past goals and reflect and respond on achievement of or other<br>a Agree on goals and strategies for coming year and professional develo<br>Ero the Supervisor:<br>Please carefully review Employee's responses before taking an action. | wator in contemporary education, and the source of Australia's most enterprising graduates.<br>ew the performance and the professional development of staff. The objectives of the Scheme are to:<br>them with reliable information on the University's expectation of performance;<br>we desired goals; and assist supervisors in monitoring and assessing a staff member's<br>ponsibilities as set out in the University's code of conduct, the <u>Enterprise Agreement</u> and the<br>prelevant data from University systems. There will be opportunities for you and your supervisor to:<br>wise |
|                                                                                                    | Go to Guided Editor<br>A simple step-by-step guide                                                                                                    | Go to Summary Editor<br>Edit everything on one page                                                                                                    |

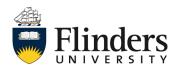

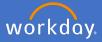

3. The Guided Editor will open a series of sections to be completed. Please note that the sections visible to you will depend on your academic role.

For balanced academics (i.e., those performing both teaching and research) the first of these will show goals for teaching and related duties. If this is your second or subsequent review, the goals from the previous review year will load. Click into the white space to start editing.

| Teaching                                                                                                    | & Related Duties - Goals ~                                                                                                    |
|----------------------------------------------------------------------------------------------------|----------------------------------------------------------------------------------------------------|
|                                                                                                    |                                                                                                    |
| For the goals pre-loaded from the previous review year (if<br>Provide comments on meeting goals and effectiveness of<br>You may also describe circumstances, if any, that were a<br>Description of the second second second second second second<br>Provide details of the agreed goals and strategies for teac<br>This may include topic delivery, innovative approaches an<br>Goal | strategies     Research Outputs and Achievemen       parrier to ac     Service and Leadership - Goals       shing for fut     Service and Leadership - Questions                                                                                                    |
| Teaching goal for the previous review year.                                                                                                    |                                                                                                    |
| Relates To                                                                                                    | Goal *       Format $\lor$ B     I       U     A       V     Image: Second second se |
| Category                                                                                                    |                                                                                                    |
| Teaching and Related Duties                                                                                                    | Relates To                                                                                                    |
| Supports                                                                                                    |                                                                                                    |
| Due Date                                                                                                    | Category<br>X Teaching and Related Duties :=                                                                                                    |
| Status                                                                                                    | Supports<br>I                                                                                                    |
| In Progress Employee Evaluation Comment I will work on this throughout 2021                                                                                                    | Due Date                                                                                                    |
| Add                                                                                                    | In Progress                                                                                                    |
| Next                                                                                                    | Employee Evaluation Comment * Format ~ B I U A ~ III % I will work on this throughout 2021                                                                                                    |

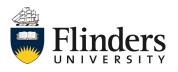

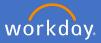

4. Update the *Status* of the goal.

If the goal status is changed to Completed, an additional field will appear to indicate the Completion date. Enter a date if relevant.

| Status               |   |   |
|----------------------|---|---|
| Completed            |   | • |
| select one           |   |   |
| Not Started          |   |   |
| In Progress          |   |   |
| Completed            |   |   |
| No Longer Applicable |   |   |
| Completed On         | 1 |   |

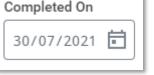

5. Update the *Employee Evaluation* with your assessment about the progress on the goal, including any limiting factors that impacted you.

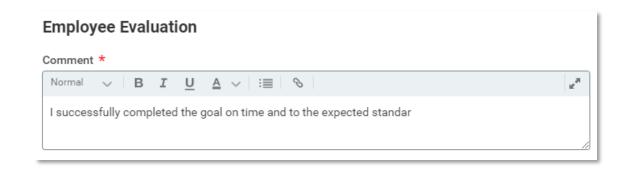

6. Repeat steps 3 to 5 for all pre-loaded goals.

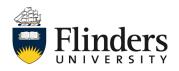

7. Once you have reviewed and updated all pre-loaded goals, select the tick box in the top right corner of the goal to save your changes.

| Goal *                                      |    |   |   |               |   |      |                  | \$ | $\checkmark$ |
|---------------------------------------------|----|---|---|---------------|---|------|------------------|----|--------------|
| Format                                      | ИВ | I | U | <u>A</u> ∨ !≣ | Ś |      | 12 <sup>20</sup> |    |              |
| Teaching goal for the previous review year. |    |   |   | ?             |   |      |                  |    |              |
|                                             |    |   |   |               |   | <br> | //               | .] |              |

8. Click on *Add* to input goal items for the next review year. Note: some of your goals may go over more than one calendar year in which case you can click Use Existing Goal to select this type of goal from 2022 onwards.

| Goal *<br>Teaching goal for the previous revie    | ew year.                  |     |
|---------------------------------------------------|---------------------------|-----|
| Relates To                                        |                           |     |
| Category                                          | Use Existing Goal         | - 1 |
| Teaching and Related Duties                       | Goal *                    |     |
| Supports                                          | Format V B I U A V IIII % | *   |
| Due Date                                          | Relates To                |     |
| Status                                            | Category                  |     |
| Completed                                         | =                         | - 1 |
|                                                   | Supports                  | - 1 |
| Employee Evaluation                               |                           | - 1 |
| Comment *<br>I successfully completed the goal of | Due Date DD/MM/YYYY       |     |
| Add                                               | select one v              |     |

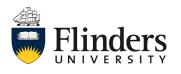

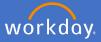

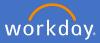

9. Enter your *Goal*.

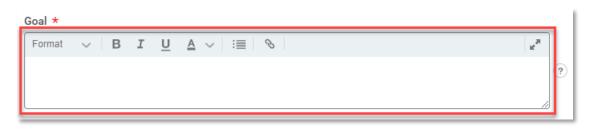

10. Select what the goal *Relates To* (not mandatory).

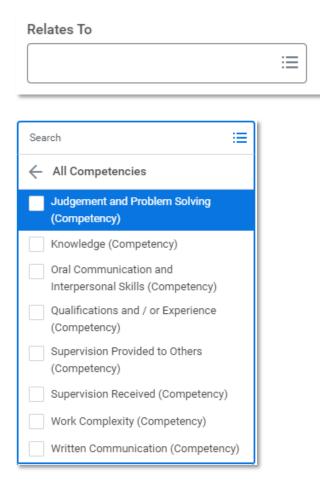

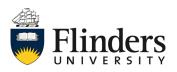

11. Select the *Category* the goal sits within. Note: this section should relate to *Teaching and Related Duties* (mandatory).

| × Teaching and Related Duties | :=       |
|-------------------------------|----------|
| Search                        |          |
| Professional                  |          |
| Research Outputs and Achie    | evements |
| Service and Leadership        |          |
| Teaching and Related Duties   |          |

12. Select the organization goal your goal *Supports* (not mandatory).

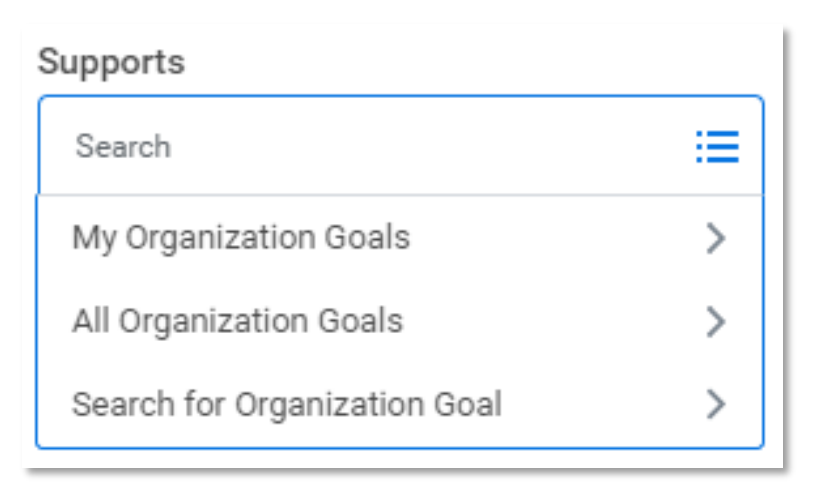

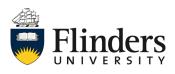

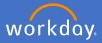

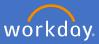

13. Enter the *Due Date* of the goal (not mandatory).

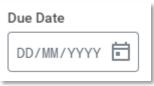

14. Select the *Status* of the goal (mandatory).

| Status               |   |
|----------------------|---|
| select one           | • |
| select one           |   |
| Not Started          |   |
| In Progress          |   |
| Completed            |   |
| No Longer Applicable |   |

15. Enter an *Employee Evaluation Comment* on the goal.

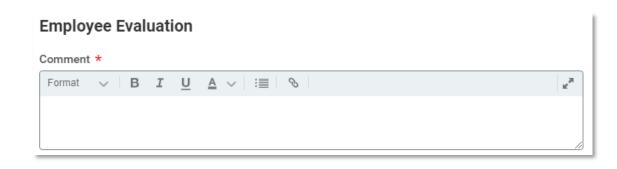

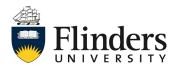

16. In the instance you have more than one goal to enter, click the *Add* icon and complete steps 8 to 16 again until you have added all your goals.

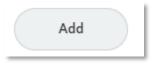

17. When all goals have been added, click Next.

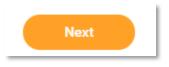

18. The next section to complete is *Teaching and Related Duties* – *Questions*. Click on the task and enter in the *Employee Evaluation Answer*.

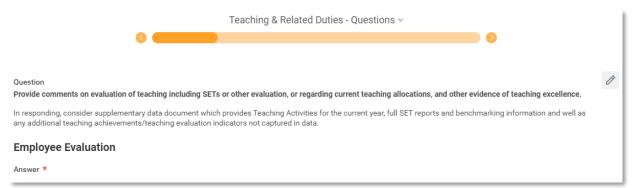

#### **Employee Evaluation**

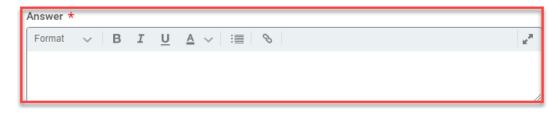

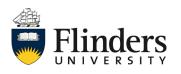

workday

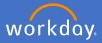

### 19. Click Next.

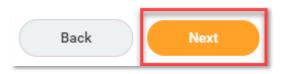

20. The next section to complete is *Research Outputs and Achievements* – *Goals.* If this is your second or subsequent review, the goals from the previous review year will load. Click into the white space to start editing.

| Research Outputs and Achievements - Goals ~                                                                                                    |                                                                                                    |   |  |  |  |
|----------------------------------------------------------------------------------------------------|----------------------------------------------------------------------------------------------------|---|--|--|--|
|                                                                                                    |                                                                                                    |   |  |  |  |
| research from previous year.<br>In responding, consider supplementary data docume<br>and relevant benchmarking information.<br>For the next review year: | ear (if relevant):<br>the supplementary data document, provide comments on meeting goals and effectiveness of strategies for<br>nt which provides full list of ERA recognised research outputs, research income, and HDR completion data<br>following template: <u>Research Plan Template</u> , summarise the agreed goals and strategies for research for |   |  |  |  |
|                                                                                                    |                                                                                                    |   |  |  |  |
|                                                                                                    | Goal *                                                                                                    | 7 |  |  |  |
| Goal *                                                                                                    | Format $\checkmark$ B I U A $\checkmark$ := $\%$                                                                                                    |   |  |  |  |
| Research goal for the previous review year.                                                                                                    | Research goal for the previous review year.                                                                                                    |   |  |  |  |
| Relates To                                                                                                    |                                                                                                    |   |  |  |  |
| Contraction                                                                                                    | Relates To                                                                                                    | 0 |  |  |  |
| Category                                                                                                    |                                                                                                    |   |  |  |  |
| Research Outputs and Achievements                                                                                                    |                                                                                                    |   |  |  |  |
| Supports                                                                                                    | Safegory         × Research Outputs and i                                                                                                    |   |  |  |  |
| Due Date                                                                                                    | Supports                                                                                                    |   |  |  |  |
|                                                                                                    |                                                                                                    |   |  |  |  |
| Status                                                                                                    |                                                                                                    |   |  |  |  |
| Not Started                                                                                                    | Due Date                                                                                                    |   |  |  |  |
|                                                                                                    | DD/MM/YYYY 💼                                                                                                    |   |  |  |  |
| Employee Evaluation                                                                                                    |                                                                                                    |   |  |  |  |
| Comment *                                                                                                    | Status                                                                                                    |   |  |  |  |
| I will be working on this in the next review year                                                                                                    | Not Started 💌                                                                                                    |   |  |  |  |
| Add                                                                                                    | Employee Evaluation                                                                                                    |   |  |  |  |
|                                                                                                    | Format $\lor$ <b>B I</b> $\underline{U}$ $\underline{A} \lor$   $\underline{i}$ <b>E</b> $ $ $\otimes$                                                                                                    | η |  |  |  |
| Back Next                                                                                                    | I will be working on this in the next review year.                                                                                                    |   |  |  |  |
|                                                                                                    |                                                                                                    | _ |  |  |  |
|                                                                                                    |                                                                                                    |   |  |  |  |

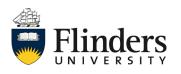

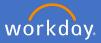

21. Update the *Status* of the goal.

If the goal status is changed to Completed, an additional field will appear to indicate the Completion date. Enter a date if relevant.

| Status               |   |
|----------------------|---|
| Completed            | • |
| select one           |   |
| Not Started          |   |
| In Progress          |   |
| Completed            |   |
| No Longer Applicable |   |
| Completed On         |   |

| 30/07/2021 |  |
|------------|--|
|------------|--|

22. Update the *Employee Evaluation* with your assessment about the progress on the goal, including any limiting factors that impacted you.

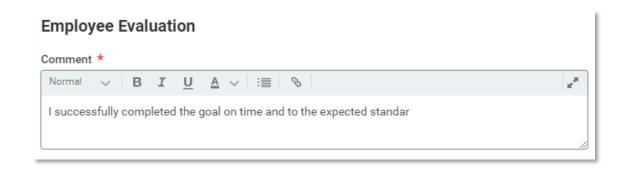

23. Repeat steps 20 to 22 for all pre-loaded goals.

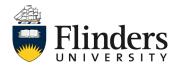

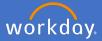

24. Once you have reviewed and updated all pre-loaded goals, select the tick box in the top right corner of the goal to save your changes.

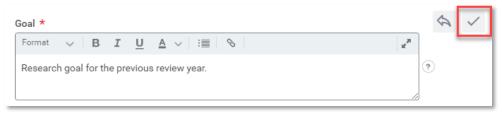

25. Click on the link at the top of the task for the *Research Plan Template*. Outside of Workday, complete the template. Back in this task, click *Add* to input goals for the next review year. Note: some of your goals may go over more than one calendar year in which case you can click Use Existing Goal to select this type of goal from 2022 onwards.

| Goal *<br>Research goal for the previous review yea | ar                                                                     | × 🗉 🖉 |                |      |
|-----------------------------------------------------|------------------------------------------------------------------------|-------|----------------|------|
|                                                     |                                                                        |       |                | A (  |
| Relates To                                          | Use Existing Goal                                                      |       |                | \$ ~ |
| Category                                            |                                                                        |       |                |      |
| Research Outputs and Achievements                   | Goal *                                                                 |       |                |      |
| Research Outputs and Achievements                   | Format $\vee$ <b>B</b> <i>I</i> <u>U</u> <u>A</u> $\vee$ iii $\otimes$ |       | (?)            |      |
| Supports                                            |                                                                        |       | (F)            |      |
|                                                     |                                                                        |       | /              |      |
| Due Date                                            | Relates To                                                             |       |                |      |
|                                                     |                                                                        |       |                |      |
| Status                                              | Category                                                               |       |                |      |
| Completed                                           |                                                                        |       |                |      |
| Completed On                                        | Supports                                                               |       |                |      |
| 30/07/2021                                          |                                                                        |       |                |      |
|                                                     |                                                                        |       |                |      |
| Employee Evaluation                                 | Due Date                                                               |       |                |      |
| Comment *                                           |                                                                        |       |                |      |
| I successfully completed the goal on time           | Status                                                                 |       |                |      |
|                                                     | select one                                                             |       |                |      |
| Add                                                 |                                                                        |       |                |      |
|                                                     | Employee Evaluation                                                    |       |                |      |
|                                                     | Comment *                                                              |       | 3              |      |
|                                                     | Format V B I U A V III &                                               |       | u <sup>2</sup> |      |
|                                                     |                                                                        |       |                |      |
|                                                     |                                                                        |       |                |      |

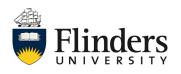

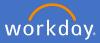

# 26. Enter your *Goal*.

| Goal *   |     |   |   |                 |          |   |
|----------|-----|---|---|-----------------|----------|---|
| Format   | ~ B | I | U | <u>A</u> ~ := % | ***<br>* | L |
|          |     |   |   |                 |          | ? |
|          |     |   |   |                 |          | L |
| <u> </u> |     |   |   |                 |          |   |

27. Select what the goal *Relates To* (not mandatory).

| elates To                                                   |
|-------------------------------------------------------------|
| Search 🗮                                                    |
| ← All Competencies                                          |
| Judgement and Problem Solving<br>(Competency)               |
| Knowledge (Competency)                                      |
| Oral Communication and<br>Interpersonal Skills (Competency) |
| Qualifications and / or Experience<br>(Competency)          |
| Supervision Provided to Others<br>(Competency)              |
| Supervision Received (Competency)                           |
| Work Complexity (Competency)                                |
| Written Communication (Competency)                          |

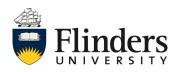

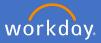

28. Select the *Category* the goal sits within. Note: this section should relate to *Research Outputs and Achievements* (mandatory).

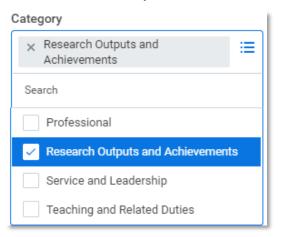

29. Select what the organization goal your goal *Supports* (not mandatory).

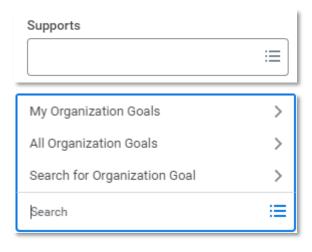

30. Enter the *Due Date* of the goal (not mandatory).

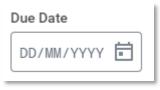

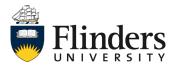

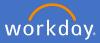

31. Select the *Status* of the goal (mandatory).

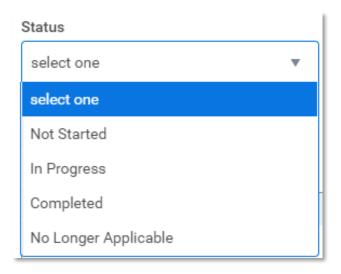

32. Enter an *Employee Evaluation Comment* on the goal.

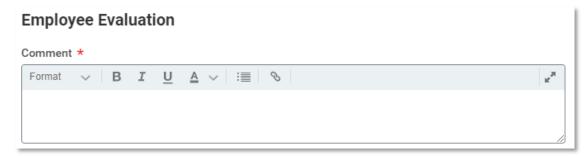

**33**. In the instance you have more than one goal to enter, click *Add,* and complete steps 25 to 33 again until you have added all your goals.

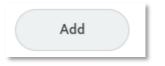

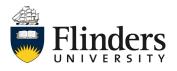

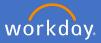

34. Click *Next* once you have entered all desired goals.

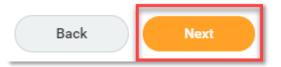

35. The next section to complete is *Service and Leadership – Goals.* If this is your second or subsequent review, the goals from the previous review year will load. Click into the white space to start editing.

|                                                                                         | Service and Leadership - Goals ~                                                                                                    |                  |
|-----------------------------------------------------------------------------------------|----------------------------------------------------------------------------------------------------|------------------|
| 3                                                                                       |                                                                                                    |                  |
| For the goals pre-loaded from the previous<br>Comment on service and leadership goals a | review year (if relevant);<br>and effectiveness of strategies from previous year.                                                                        |                  |
| For the next review year:<br>Provide details of the agreed goals and stra               | tegies for service and leadership for future period.                                                                                                    |                  |
|                                                                                         | Goal *                                                                                                    |                  |
| Goal<br>Service and Leadership goal for the p                                           | Format $\checkmark$ $B$ $I$ $\underline{U}$ $\underline{A}$ $\checkmark$ $\vdots$ $\circledast$ Service and Leadership goal for the previous review year | (?               |
| Relates To                                                                              |                                                                                                    | /                |
|                                                                                         | Relates To                                                                                                    |                  |
| Category                                                                                |                                                                                                    |                  |
| Service and Leadership                                                                  | Cotogoy                                                                                                    |                  |
| Supports                                                                                | Category ::=                                                                                                    |                  |
| Due Date                                                                                | Supports                                                                                                    |                  |
|                                                                                         |                                                                                                    |                  |
| Status                                                                                  | Due Date                                                                                                    |                  |
| Not Started                                                                             | DD/MM/YYYY                                                                                                    |                  |
| Employee Evaluation                                                                     | Status                                                                                                    |                  |
| Comment                                                                                 | Not Started                                                                                                    |                  |
| I will be working on this in the next re                                                |                                                                                                    |                  |
| Add                                                                                     | Employee Evaluation                                                                                                    |                  |
|                                                                                         | Comment *                                                                                                    |                  |
|                                                                                         | Format V B I U A V III S                                                                                                    | 12 <sup>34</sup> |
|                                                                                         | I will be working on this in the next review year.                                                                                                    |                  |
|                                                                                         |                                                                                                    |                  |

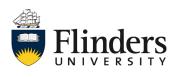

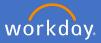

36. Update the *Status* of the goal.

If the goal status is changed to Completed, an additional field will appear to indicate the Completion date. Enter a date if relevant.

| Status               |   |   |
|----------------------|---|---|
| Completed            |   | • |
| select one           |   |   |
| Not Started          |   |   |
| In Progress          |   |   |
| Completed            |   |   |
| No Longer Applicable |   |   |
| Completed On         | 1 |   |

**37**. Update the *Employee Evaluation* with your assessment about the progress on the goal, including any limiting factors that impacted you.

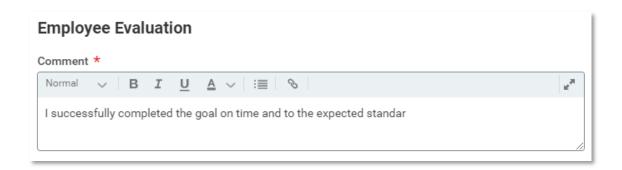

**38**. Repeat steps 35 to 37 for all pre-loaded goals.

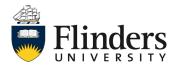

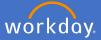

**39**. Once you have reviewed and updated all pre-loaded goals, select the tick box in the top right corner of the goal to save your changes.

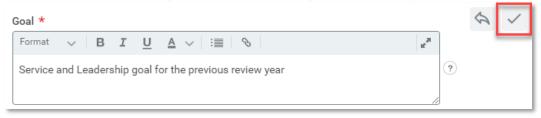

**40**. Click on *Add* to input goal items for the next review year. Note: some of your goals may go over more than one calendar year in which case you can click Use Existing Goal to select this type of goal from 2022 onwards.

| Goal *                                                 | × 🗉 🖉                                            |           |
|--------------------------------------------------------|--------------------------------------------------|-----------|
| Service and Leadership goal for the previo             |                                                  |           |
|                                                        |                                                  |           |
| Relates To                                             |                                                  |           |
|                                                        | Use Existing Goal                                | $ \land $ |
|                                                        |                                                  |           |
| Category                                               |                                                  |           |
|                                                        | Goal *                                           |           |
| Research Outputs and Achievements                      |                                                  |           |
|                                                        | Format $\lor$ B I U A $\lor$ $ \equiv$ $\otimes$ |           |
| Supports                                               | •                                                |           |
|                                                        |                                                  |           |
|                                                        |                                                  |           |
| Due Date                                               | Relates To                                       |           |
|                                                        |                                                  |           |
|                                                        |                                                  |           |
| Status                                                 |                                                  |           |
| Completed                                              | Category                                         |           |
| Completed                                              |                                                  |           |
|                                                        |                                                  |           |
| Completed On                                           | Supports                                         |           |
| 30/07/2021                                             |                                                  |           |
|                                                        |                                                  |           |
|                                                        |                                                  |           |
| Employee Evaluation                                    | Due Date                                         |           |
| Comment *                                              | DD/MM/YYYY 🔂 🗾                                   |           |
| Comment *<br>I successfully completed the goal on time |                                                  |           |
| I successfully completed the goal on time              |                                                  |           |
|                                                        | Status                                           |           |
| Add                                                    | select one 🔻                                     |           |
|                                                        |                                                  |           |
|                                                        | Freelows Evolution                               |           |
|                                                        | Employee Evaluation                              |           |
|                                                        | Comment *                                        |           |
|                                                        |                                                  |           |
|                                                        |                                                  |           |
|                                                        |                                                  |           |
|                                                        |                                                  |           |
|                                                        |                                                  |           |

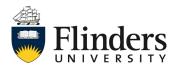

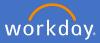

41. Enter your *Goal*.

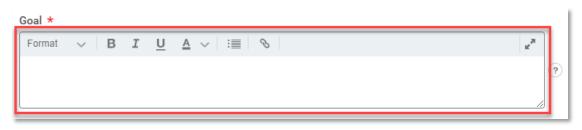

42. Select what the goal *Relates To* (not mandatory).

| Relates To                                                  |
|-------------------------------------------------------------|
|                                                             |
| Search :=                                                   |
| ← All Competencies                                          |
| Judgement and Problem Solving<br>(Competency)               |
| Knowledge (Competency)                                      |
| Oral Communication and<br>Interpersonal Skills (Competency) |
| Qualifications and / or Experience<br>(Competency)          |
| Supervision Provided to Others<br>(Competency)              |
| Supervision Received (Competency)                           |
| Work Complexity (Competency)                                |
| Written Communication (Competency)                          |

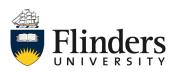

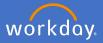

**43**. Select the *Category* the goal sits within. Note: this section should relate to *Service and Leadership* (mandatory).

| Category :=                                                                                                    |
|----------------------------------------------------------------------------------------------------|
| <ul> <li>Professional</li> <li>Research Outputs and Achievements</li> <li>Service and Leadership</li> <li>Teaching and Related Duties</li> </ul> |
| Search 🔚                                                                                                    |

44. Select what the organization goal your goal *Supports* (not mandatory).

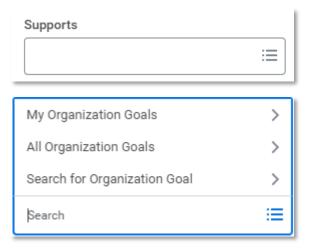

45. Enter the *Due Date* of the goal (not mandatory).

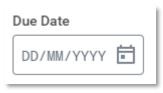

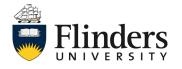

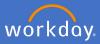

46. Select the *Status* of the goal (mandatory).

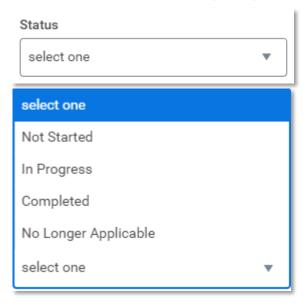

47. Enter an *Employee Evaluation Comment* on the goal.

| Employee Evaluation |                            |                 |
|---------------------|----------------------------|-----------------|
| Comment *           |                            |                 |
| Format 🗸 🛛 🛛 🖌      | I <u>U</u> <u>A</u> v := % | rt <sub>a</sub> |
|                     |                            |                 |
|                     |                            |                 |

48. In the instance you have more than one goal to enter, click the *Add* icon and complete steps 40 to 48 again until you have added all your goals.

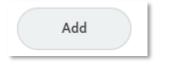

49. Click Next.

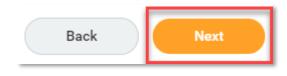

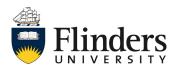

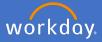

50. The next section is *Service and Leadership* – *Questions.* Click into each question to complete your *Employee Evaluation Answer.* 

| Service and Leadership - Questions ~                                                                                                    |   |
|----------------------------------------------------------------------------------------------------|---|
| <b>3</b>                                                                                                    |   |
|                                                                                                    |   |
| Question<br>Provide information on any formal service and leadership roles and activities recognised in academic Workload Allocation<br>that you hold, and the period held.           | P |
| This may include role such as course coordinator, teaching program director, higher degree research and honours coordinator, research section head, performance reviewer, etc.        |   |
| Employee Evaluation                                                                                                    |   |
| Answer *                                                                                                    |   |
| Question<br>Describe your contribution to advancing the University's Reconciliation Action Plan (RAP), the Athena SWAN Action Plan<br>and any other University strategic initiatives. | P |
| Employee Evaluation                                                                                                    |   |
| Answer *                                                                                                    |   |
|                                                                                                    |   |
| Back Next                                                                                                    |   |
| Employee Evaluation                                                                                                    |   |
| Answer *                                                                                                    |   |
| Format $\lor$ <b>B</b> $I$ $\underline{U}$ $\underline{A}$ $\lor$ $:\equiv$ $\Im$                                                                                                    |   |
|                                                                                                    |   |

51. Click Next.

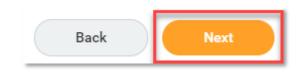

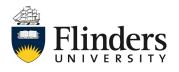

52. The next section is *Professional Development*. If this is your second or subsequent review, the development items from the previous review year will load. Click into the white space to start editing.

|                                                                           | Professional Development ~                                                                                                   |      |
|---------------------------------------------------------------------------|----------------------------------------------------------------------------------------------------|------|
| Ø                                                                         |                                                                                                    |      |
| After completing the detailed profess<br>summarise the agreed development | sional development plan using the following template: <u>Professional Development Template</u> ,<br>items for future period. |      |
|                                                                           | O                                                                                                    |      |
|                                                                           | Development Item *                                                                                                    | \$ ~ |
| Development Item *                                                        | Development Item for the previous review :                                                                                   |      |
| Development Item for the prev                                             | Additional Information                                                                                                    |      |
| Additional Information                                                    | Format $\checkmark$ B I U A $\checkmark$ III $\otimes$                                                                       |      |
| Relates To                                                                |                                                                                                    |      |
| Knowledge (Competency)                                                    |                                                                                                    |      |
| Status *                                                                  | Relates To       × Knowledge (Competency)     :=                                                                             |      |
| Add                                                                       | Category :=                                                                                                    |      |
| Summary<br>Employee Evaluation                                            | Start Date                                                                                                    |      |
| Comment                                                                   | Completion Date                                                                                                    |      |
| Back Ney                                                                  | Status *                                                                                                    |      |
|                                                                           | Status Note                                                                                                    |      |

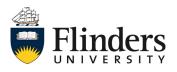

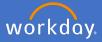

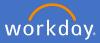

53. Update the *Status* of the development item.

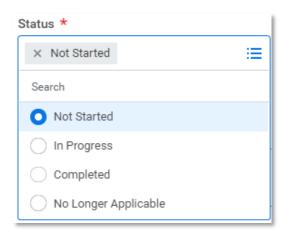

54. Update the Status Note with any additional information (not mandatory).

| Status Note                                                                |  |
|----------------------------------------------------------------------------|--|
| Development items completed successfully and within the expected timeframe |  |
|                                                                            |  |
|                                                                            |  |

- 55. Repeat steps 52 to 54 for all pre-loaded development items.
- 56. Once you have reviewed and updated all pre-loaded development items from the previous review year, update the *Employee Evaluation* with your assessment about the overall progress, including any limiting factors that impacted you. Select the tick box in the top right corner of the evaluation to save your changes.

| Summary                         |                |    |
|---------------------------------|----------------|----|
| Employee Evaluation             |                | \$ |
|                                 | R <sub>M</sub> |    |
| All items completed as expected | /              | ?  |

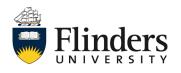

57. Once you have reviewed and updated all pre-loaded development items, click on the link at the top of the task for the Professional Development Template. Outside of Workday, complete the template.

Back in this task, click *Add* to summarise the agreed development items for the coming year click on *Add* to input development items for the next review year. Note: some of your development items may go over more than one calendar year in which case you can click Use Existing Development Item to select this type of development item from 2022 onwards.

|                                          | Use Existing Development Item                                                 | $\langle \varphi \rangle \checkmark$ |
|------------------------------------------|-------------------------------------------------------------------------------|--------------------------------------|
|                                          |                                                                               |                                      |
| Development Item *                       | Development Item *                                                            |                                      |
| Development Item for the previous review |                                                                               |                                      |
| Additional Information                   | Additional Information                                                        |                                      |
|                                          | Format $\lor$ <b>B</b> $I$ <b>U</b> $\triangle$ $\lor$ $\exists$ $\heartsuit$ |                                      |
| Relates To                               |                                                                               |                                      |
| Knowledge (Competency)                   |                                                                               |                                      |
| Status *                                 |                                                                               |                                      |
| Completed                                | Relates To                                                                    |                                      |
|                                          |                                                                               |                                      |
| Add                                      | Category                                                                      |                                      |
|                                          |                                                                               |                                      |
| Summary                                  |                                                                               |                                      |
| Employee Evaluation                      | Start Date                                                                    |                                      |
| Comment                                  | DD/MM/YYYY 💼                                                                  |                                      |
| All items completed as expected          | Completion Date                                                               |                                      |
|                                          | DD/MM/YYYY 🖻                                                                  |                                      |
| Back Next                                |                                                                               |                                      |
|                                          | Status *                                                                      |                                      |
|                                          |                                                                               |                                      |
|                                          | Status Note                                                                   |                                      |
|                                          |                                                                               |                                      |
|                                          |                                                                               |                                      |

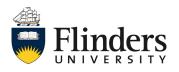

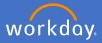

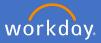

58. Enter the *Development Item*.

| Development Item * |
|--------------------|
|                    |
|                    |

59. Enter any *Additional Information* relevant to the Development Item (not mandatory).

| Additional Information |     |   |   |                                         |                 |
|------------------------|-----|---|---|-----------------------------------------|-----------------|
| Format                 | ~ В | I | U | $\underline{A} \sim :\equiv \mathbb{S}$ | ы <sup>34</sup> |
|                        |     |   |   |                                         |                 |
|                        |     |   |   |                                         |                 |
| L                      |     |   |   |                                         |                 |

60. Select what the development item *Relates To* (not mandatory).

| Relates To                                                  |  |  |
|-------------------------------------------------------------|--|--|
| Search 📃                                                    |  |  |
| ← All Competencies                                          |  |  |
| Judgement and Problem Solving<br>(Competency)               |  |  |
| Knowledge (Competency)                                      |  |  |
| Oral Communication and<br>Interpersonal Skills (Competency) |  |  |
| Qualifications and / or Experience<br>(Competency)          |  |  |
| Supervision Provided to Others<br>(Competency)              |  |  |
| Supervision Received (Competency)                           |  |  |
| Work Complexity (Competency)                                |  |  |
| Written Communication (Competency)                          |  |  |

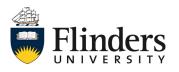

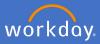

61. Select the development item *Category* (mandatory).

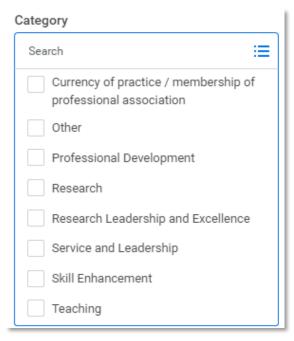

62. Enter the Start Date (not mandatory).

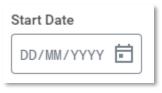

63. Enter the *Completion Date* (not mandatory).

| Completion Date |  |  |  |
|-----------------|--|--|--|
| DD/MM/YYYY      |  |  |  |

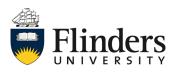

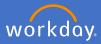

## 64. Enter the *Status*.

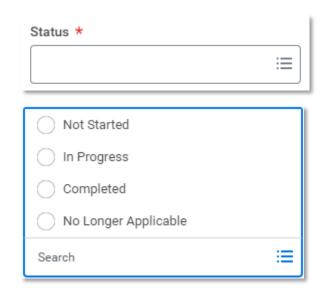

65. Enter a Status Note (not mandatory).

| Status Note |      |   |
|-------------|------|---|
|             |      |   |
|             |      |   |
|             | <br> | / |

66. In the instance you have more than one development item to enter, click the *Add* icon and complete steps 57 to 66 until completed.

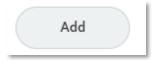

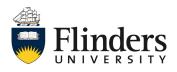

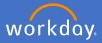

67. Click Next.

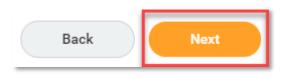

68. The next section allows you to enter *Additional Comments*. Click into the task to add your comment (not mandatory).

|                                                                     | Additional Comments ~ |   |
|---------------------------------------------------------------------|-----------------------|---|
| Provide any additional comments, if desired.<br>Employee Evaluation |                       |   |
| Comment                                                             |                       |   |
| Employee Evaluation                                                 |                       | 1 |
| Comment                                                             |                       |   |
| Format 🗸 🛛 <b>B I U</b>                                             |                       |   |

69. Click Next.

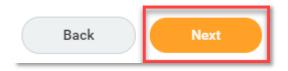

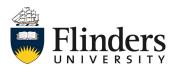

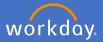

70. The next section requires you to add *Supporting Documents*. Click *Add* to upload the required documentation.

Note: Each Performance Review will require the following documentation to be added individually:

- Up-to-date current Curriculum Vitae (all Academics).
- Full SET extracts for topics coordinated and taught into (Balanced and Teaching Academics).
- Completed Research Plan (template document from link in step 25) (Balanced and Research Academics).
- Completed Professional Development Plan (template document from link in step 57)(all Academics).

| Supporting Documents $\sim$                                                                                                    |  |
|----------------------------------------------------------------------------------------------------|--|
|                                                                                                    |  |
| Please upload following documentation:<br>• Up-to-date current Curriculum Vitae<br>• Full SET extracts for topics coordinated and taught into<br>• Completed Research Plan<br>• Completed Professional Development Plan |  |
| Employee<br>Add                                                                                                    |  |

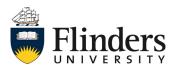

71. Click *Attach* to add the relevant document that is saved on your computer and add a *comment* as to what the document is. Continue adding until all required documentation has been added.

| Evaluation Supporting Document<br>(empty) |
|-------------------------------------------|
| File                                      |
| Updated By<br>(empty)                     |
| Upload Date                               |
| (empty)                                   |
| Comment                                   |

72. Click Next.

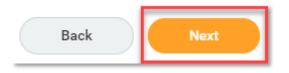

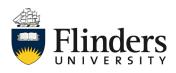

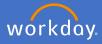

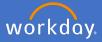

73. The next section is *Additional Feedback (if requested).* Note: If no feedback had been requested by yourself from your supervisor, this step will state "No feedback is available". This step is to review feedback only.

| Additional Feedback (if requested) $\sim$                                |  |  |  |  |
|--------------------------------------------------------------------------|--|--|--|--|
|                                                                          |  |  |  |  |
| Below is feedback requested and provided during the review year, if any. |  |  |  |  |
|                                                                          |  |  |  |  |
| All Feedback                                                             |  |  |  |  |
| No feedback is available.                                                |  |  |  |  |
|                                                                          |  |  |  |  |

74. Click Next.

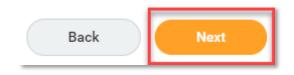

75. The final section is the *Summary* - this screen (image next page) shows the information entered in all previous sections listed as a summary. Read through the summary to ensure all information entered is correct. If any section requires amendment, click on the *Guide Me* icon in the top right of the section. This will take you back to amend the information for that section. Then click *next* through to the summary screen again.

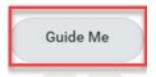

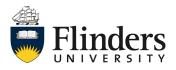

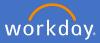

#### Making a Difference - The 2025 Agenda

VISION: To be internationally recognised as a world leader in research, an innovator in contemporary education, and the source of Australia's most enterprising graduates.

MISSION: Changing lives and changing the world.

The Academic Staff Performance Review Scheme is designed to regularly review the performance and the professional development of staff. The objectives of the Scheme are to:

Assist staff to develop academically and professionally and to provide them with reliable information on the University's expectation of performance;
 Assist the University and staff jointly to plan the work of staff to achieve desired goals; and assist supervisors in monitoring and assessing a staff member's performance.

All staff at Finders are responsible for understanding their obligations and responsibilities as set out in the University's code of conduct, the Enterprise Agreement and the University's Values and Ethos

This form will be accompanied by a Supplementary data document containing relevant data from University systems. There will be opportunities for you and your supervisor to:

- Review past goals and reflect and respond on achievement of or otherwise
- · Agree on goals and strategies for coming year and professional development opportunities.

| Teaching & Related Duties - Goals |          | Guide | Me |
|-----------------------------------|----------|-------|----|
| Goal *<br>Example Goal            | $\times$ | Ę     | P  |
| Relates To                        |          |       |    |
| Knowledge (Competency)            |          |       |    |
| Category                          |          |       |    |
| Teaching and Related Duties       |          |       |    |
| Supports                          |          |       |    |
| Due Date                          |          |       |    |
| Submit Save for Later Close       |          |       |    |

76. Click Submit once happy with all sections.

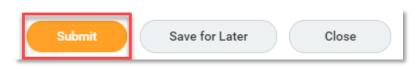

The *Success! Event submitted* screen will appear with an Up Next task to your supervisor for *Academic Performance Review.* 

| Success! Event submitted           Self Evaluation: Academic Performance Review for Teaching and Research Staff |                            |  |  |  |  |
|----------------------------------------------------------------------------------------------------|----------------------------|--|--|--|--|
| Up Next                                                                                                    |                            |  |  |  |  |
| Academic Performance Review for Teaching and Research Staff  Details and Process                                | · Get Feedback from Review |  |  |  |  |
| Done                                                                                                    |                            |  |  |  |  |

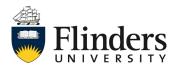

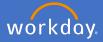

77. The final part of the academic review is to acknowledge your supervisor's evaluation. A *Manager Evaluation: Academic Performance Review: Provide Employee Review Comments* task will appear in your inbox. This task is for you to supply your acknowledgement of the review.

| Inbox                                                                                                    |                                                                                                    |    |   |      |  |
|----------------------------------------------------------------------------------------------------|----------------------------------------------------------------------------------------------------|----|---|------|--|
| Actions     Archive       Viewing: All     Sort By: Newest     Image: Sort By: Newest       Manager Evaluation: Academic Performance Review<br>for Teaching and Research Staff     Image: Sort By: Newest       4 minute(s) ago - Effective 31/12/2021     Image: Sort By: Newest | Provide Employee Review Comments<br>Manager Evaluation: Academic Performance Review for Teaching and Research<br>Staff Actions<br>Evaluated By                                                                                                    | \$ | ē | ŵ ." |  |
|                                                                                                    | 4 minute(s) ago - Effective 31/12/2021     Constraints and the specific section of the specific section of the specific s |    |   |      |  |
|                                                                                                    | Acknowledgement Employee Acknowledgement Status * Comment Submit Save for Later Close                                                                                                    |    |   | ľ    |  |

Select the *Status* to Acknowledge Review without or with comments. Add *Comments* if 'with comments' is selected.

|                               | Search                                                   | ≣ |      |
|-------------------------------|----------------------------------------------------------|---|------|
| Acknowledgement               | Acknowledge Review<br>without Comments                   |   |      |
| Status *                      | <ul> <li>Acknowledge Review<br/>with Comments</li> </ul> |   |      |
| Comment<br>Format ∨ B I U A ∨ |                                                          |   | R.M. |

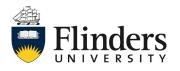

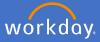

78. Once all comments are added (if selected) Click Submit.

Note: If you have any concerns related to comments that have been made, prior to submitting the employee acknowledgement it is recommended that you contact your supervisor to discuss in the first instance. Following this if there is no resolution please contact your People and Culture Business Partner.

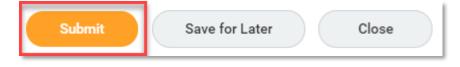

79. Once the *Manager Evaluation* task is submitted, the Up Next task is with the supervisor to *Provide Manager Review Comments.* This is the supervisor's acknowledgement of review task.

| Success! Event submitted<br>Manager Evaluation: Academic Performance Review<br>2 minute(s) ago - Effective 31/12/2020 |  |  |  |  |  |
|----------------------------------------------------------------------------------------------------|--|--|--|--|--|
| Up Next                                                                                                    |  |  |  |  |  |
| Provide Manager Review Comments                                                                                       |  |  |  |  |  |
| > Details and Process                                                                                                 |  |  |  |  |  |

Once your supervisor acknowledges the review, the performance review process is completed until the next year.

A copy of your review can be found in your Workday profile under the Performance tab and Performance Reviews. See image next page.

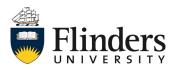

## Academic goal setting and review

|                  | 0 🗗    | Individual Goals Development Items Performance Reviews      | Feedback Received Feedback | k Given Feedback Requested | Education Languages |                |
|------------------|--------|-------------------------------------------------------------|----------------------------|----------------------------|---------------------|----------------|
|                  |        | Completed 1 item                                            |                            |                            |                     |                |
|                  | Review |                                                             | Review Period              |                            |                     |                |
|                  |        |                                                             | Start Date                 | End Date                   |                     |                |
|                  |        | Academic Performance Review for Teaching and Research Staff | 01/01/2020                 | 31/12/2020                 | View                | Create New PDF |
| Actions          |        | 4                                                           |                            |                            |                     |                |
| <u>e</u> <u></u> | 品      |                                                             |                            |                            |                     |                |
| Phone Email      | Team   |                                                             |                            |                            |                     |                |
| Summary          |        |                                                             |                            |                            |                     |                |
| Overview         |        |                                                             |                            |                            |                     |                |
| doL 💀            |        |                                                             |                            |                            |                     |                |
| 🕞 Academic       |        |                                                             |                            |                            |                     |                |
| A Personal       |        |                                                             |                            |                            |                     |                |
| Contact          |        |                                                             |                            |                            |                     |                |
| լի Compensation  |        |                                                             |                            |                            |                     |                |
| 🛅 Pay            |        |                                                             |                            |                            |                     |                |
| 📋 Time Off       |        |                                                             |                            |                            |                     |                |
| Performance      |        |                                                             |                            |                            |                     |                |
| Career           |        |                                                             |                            |                            |                     |                |

In the instance a printed copy of your review is required, select the *Create New PDF* option next to the required review and click on the *Print* icon in the top right corner of the PDF screen.

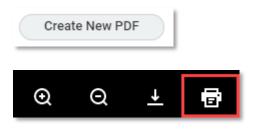

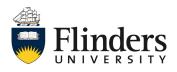

workday.